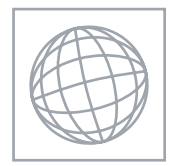

### UNIVERSITY OF CAMBRIDGE INTERNATIONAL EXAMINATIONS International General Certificate of Secondary Education

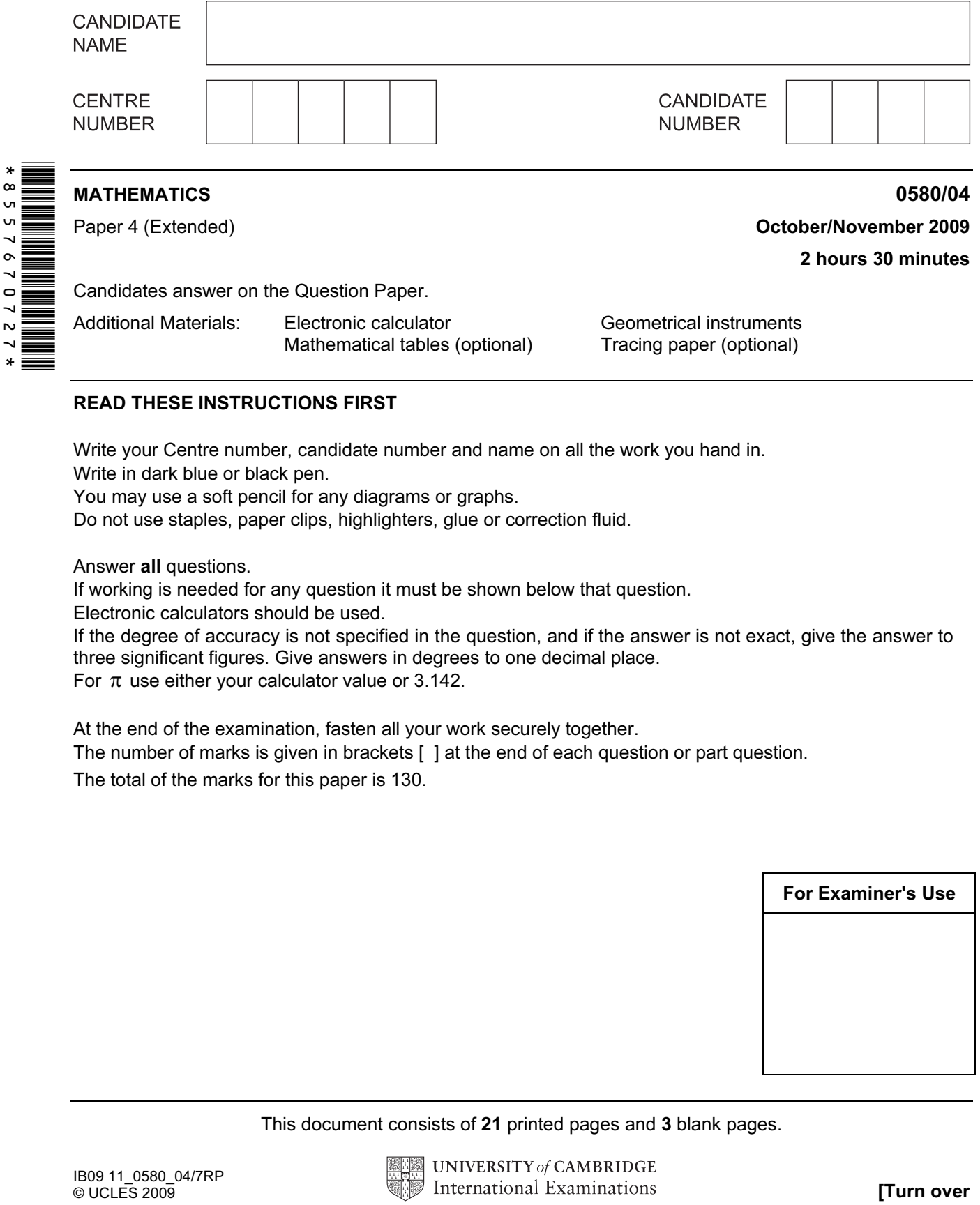

### READ THESE INSTRUCTIONS FIRST

Write your Centre number, candidate number and name on all the work you hand in.

Write in dark blue or black pen.

You may use a soft pencil for any diagrams or graphs.

Do not use staples, paper clips, highlighters, glue or correction fluid.

Answer all questions.

If working is needed for any question it must be shown below that question.

Electronic calculators should be used.

If the degree of accuracy is not specified in the question, and if the answer is not exact, give the answer to three significant figures. Give answers in degrees to one decimal place.

For  $\pi$  use either your calculator value or 3.142.

At the end of the examination, fasten all your work securely together.

The number of marks is given in brackets [ ] at the end of each question or part question.

The total of the marks for this paper is 130.

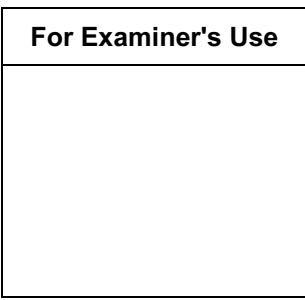

This document consists of 21 printed pages and 3 blank pages.

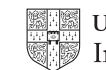

For

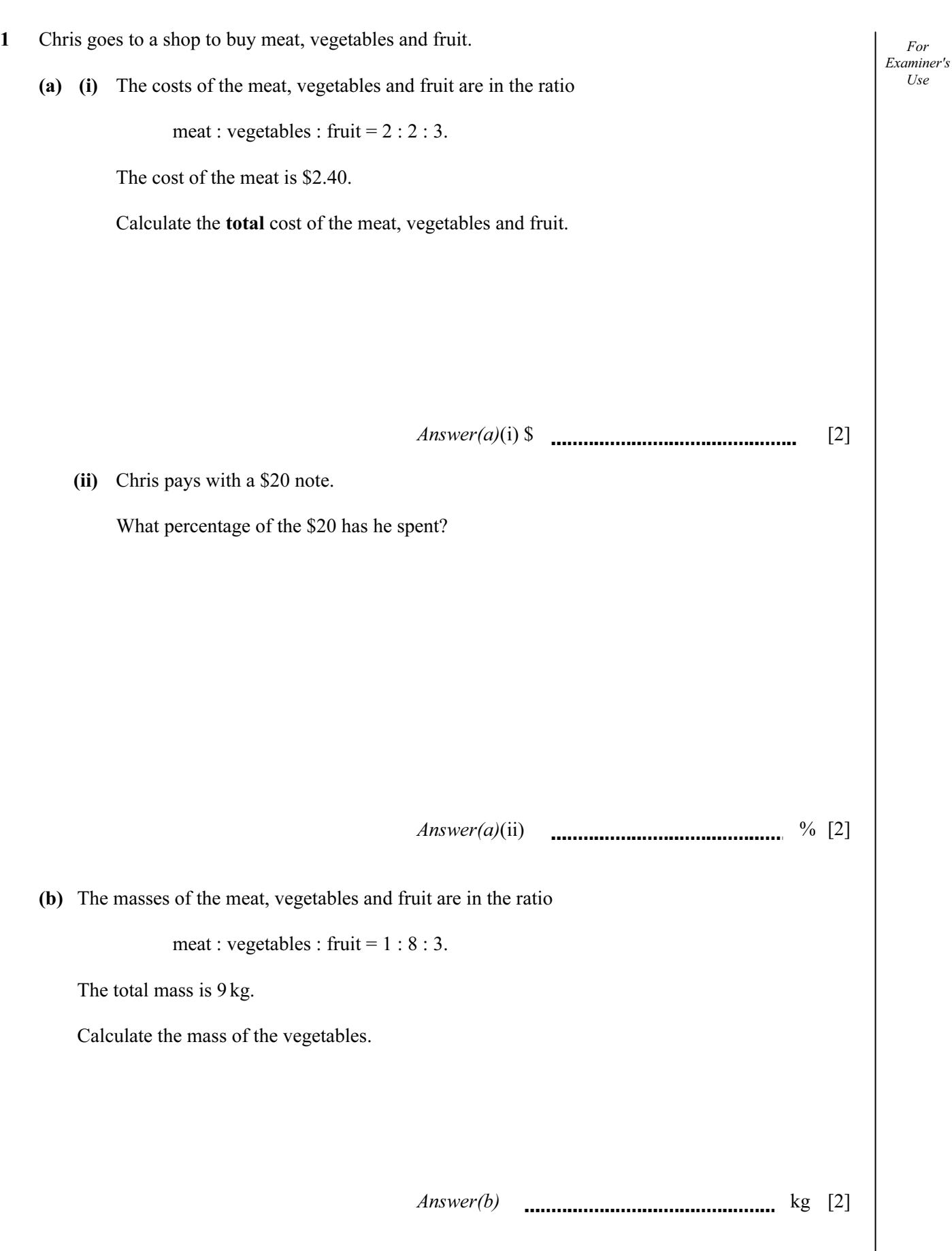

For Examiner's Use

(c) Calculate the cost per kilogram of the fruit.

 $Answer(c)$  \$ [3]

 (d) The cost of the meat, \$2.40, is an increase of 25% on the cost the previous week. Calculate the cost of the meat the previous week.

Answer(d) \$ [2]

For Examiner's Use

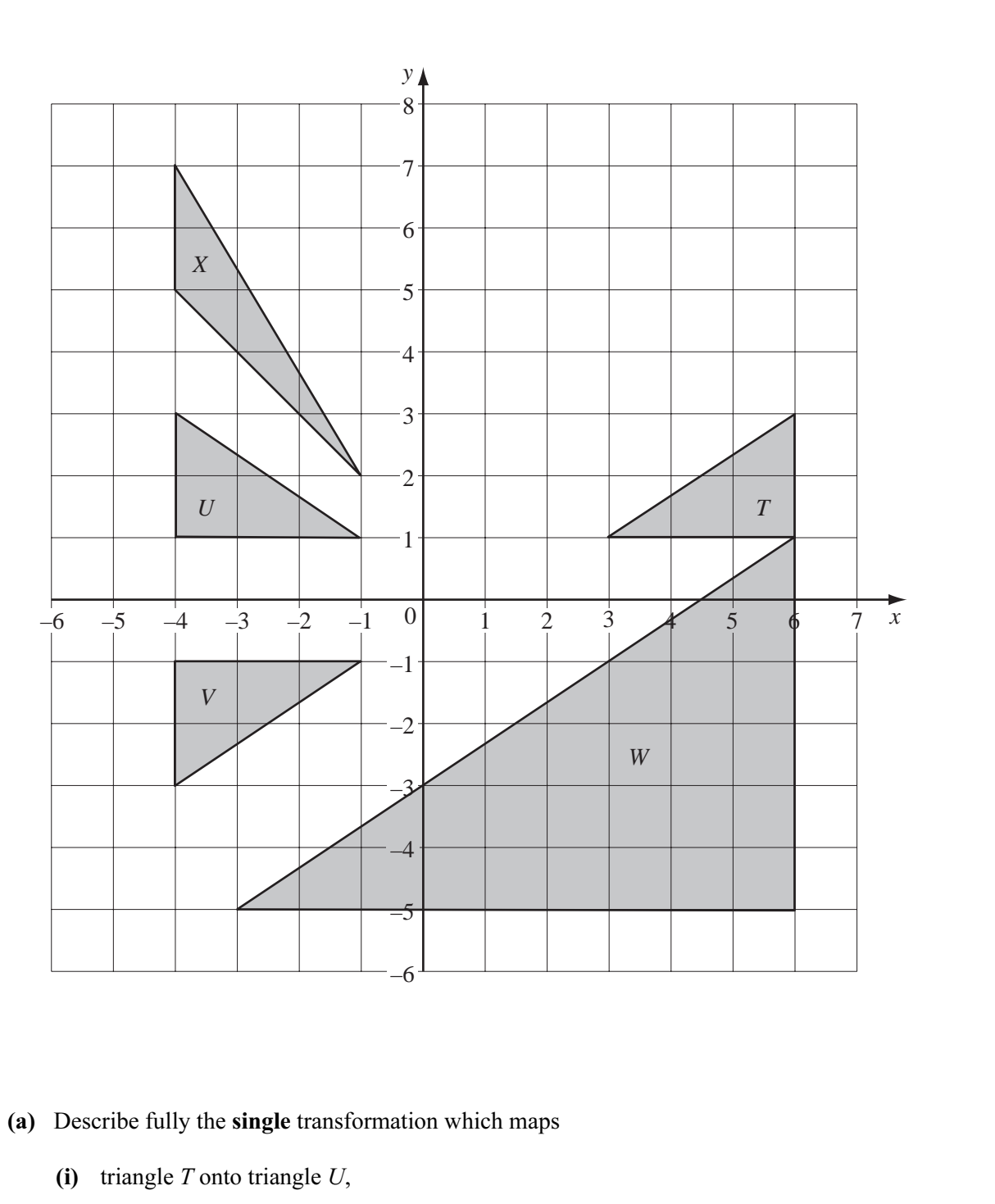

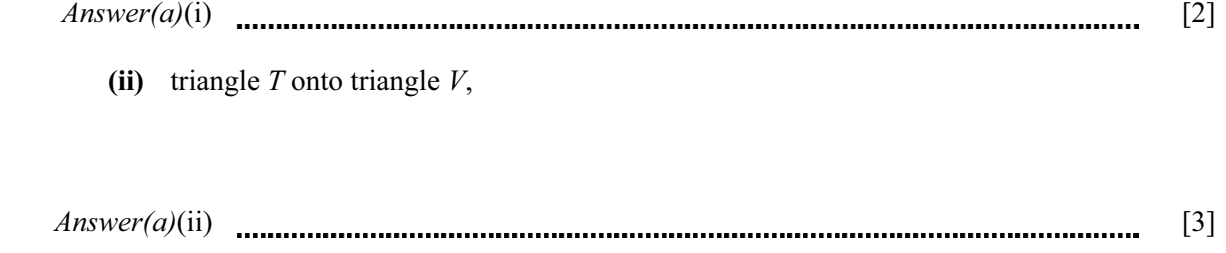

For

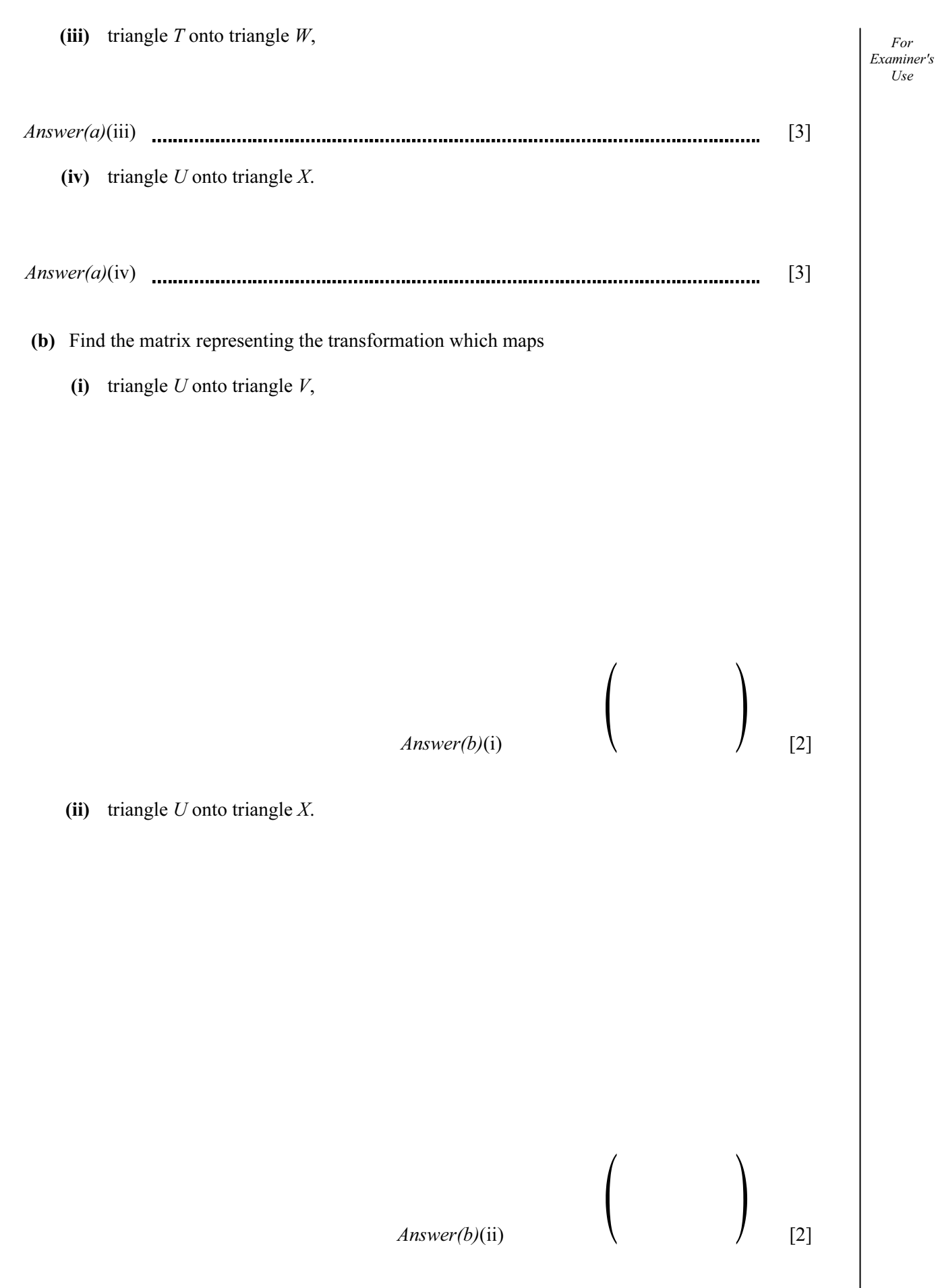

For Examiner's Use

6

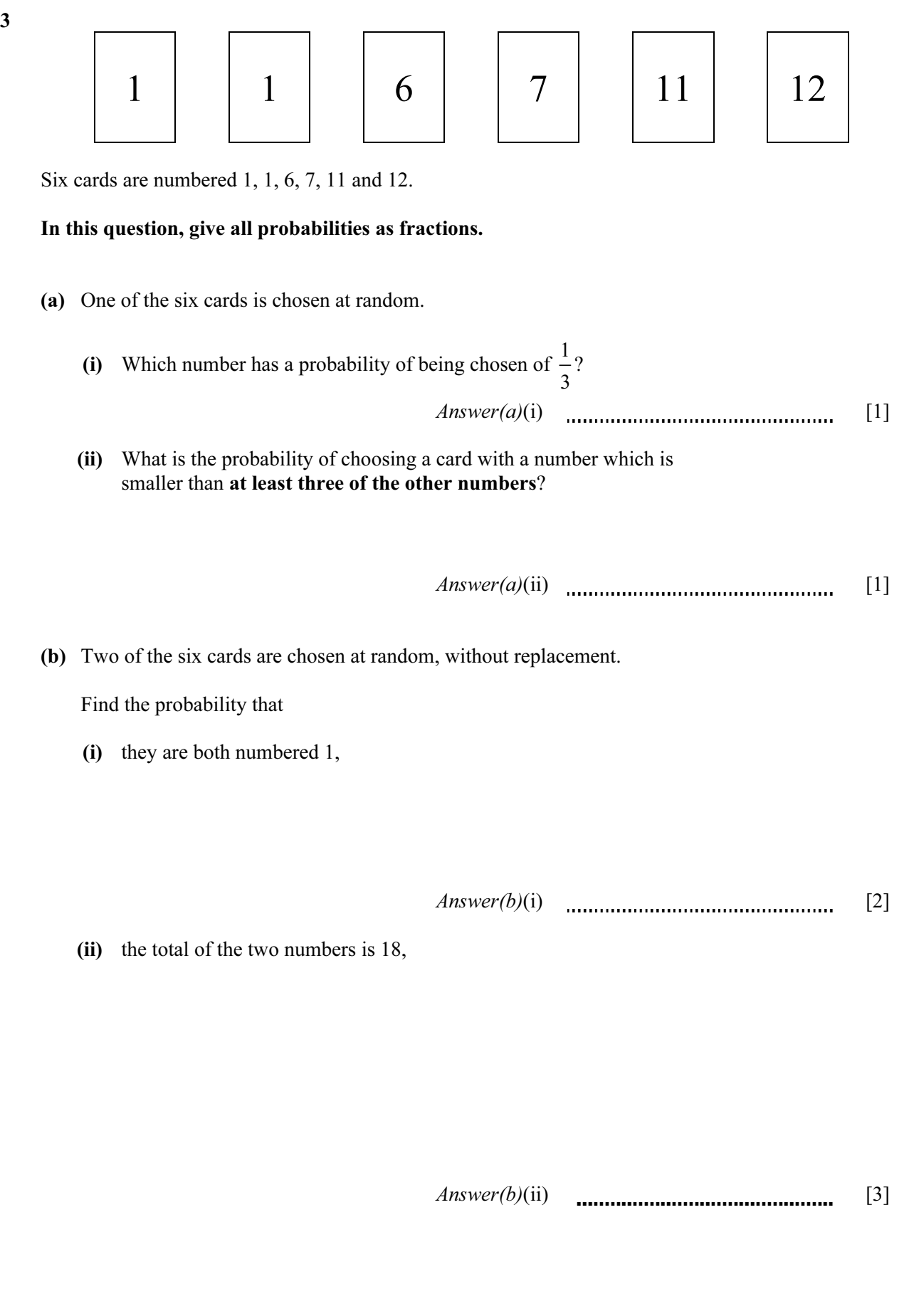

3

For Examiner's Use

(iii) the first number is not a 1 and the second number is a 1.  $Answer(b)(iii)$  [2] (c) Cards are chosen, without replacement, until a card numbered 1 is chosen. Find the probability that this happens before the third card is chosen.

 (d) A seventh card is added to the six cards shown in the diagram. The mean value of the seven numbers on the cards is 6.

Find the number on the seventh card.

 $Answer(d)$  [2]

 $Answer(c)$  [2]

For Examiner's Use

4

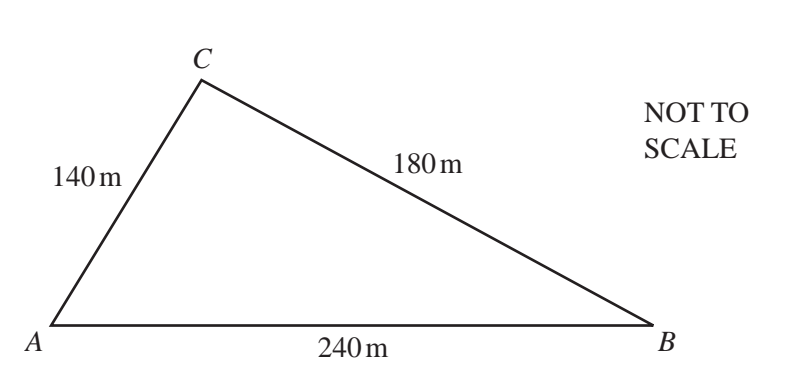

The boundary of a park is in the shape of a triangle ABC.  $AB = 240 \text{ m}, BC = 180 \text{ m}$  and  $CA = 140 \text{ m}$ .

#### In part (a), show clearly all your construction arcs.

 (a) (i) Using a scale of 1 centimetre to represent 20 metres, construct an accurate scale drawing of triangle ABC. The line AB has already been drawn for you.

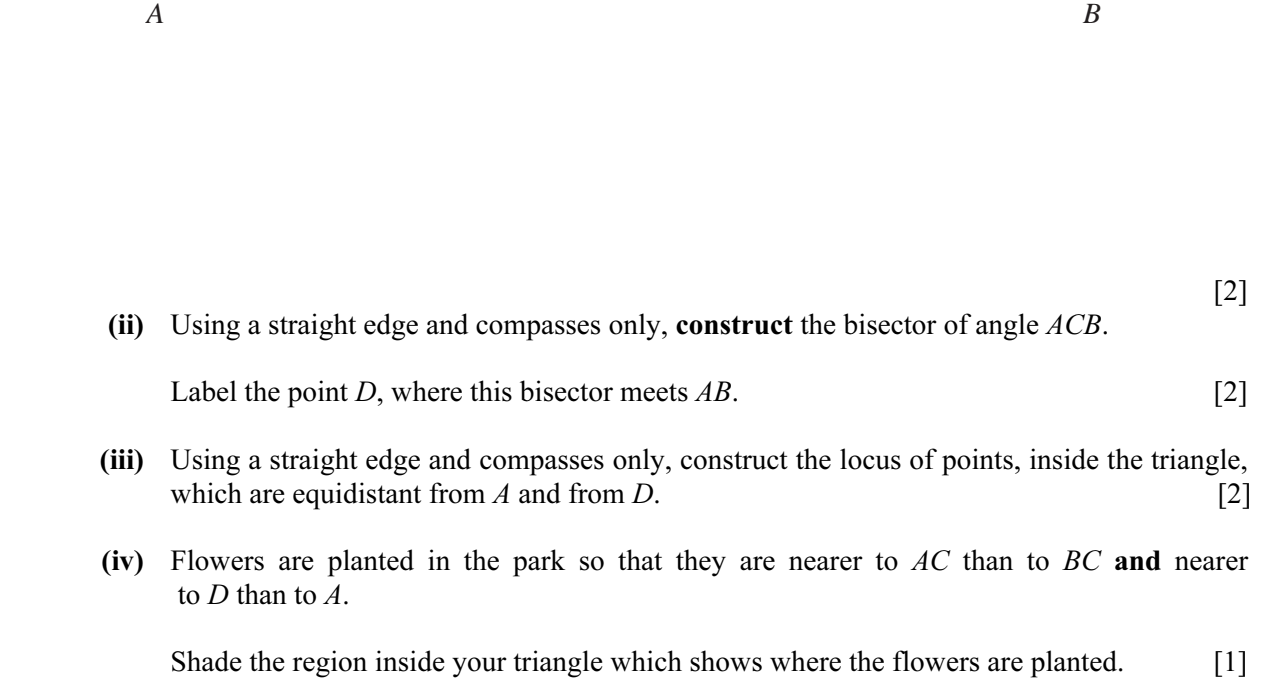

For

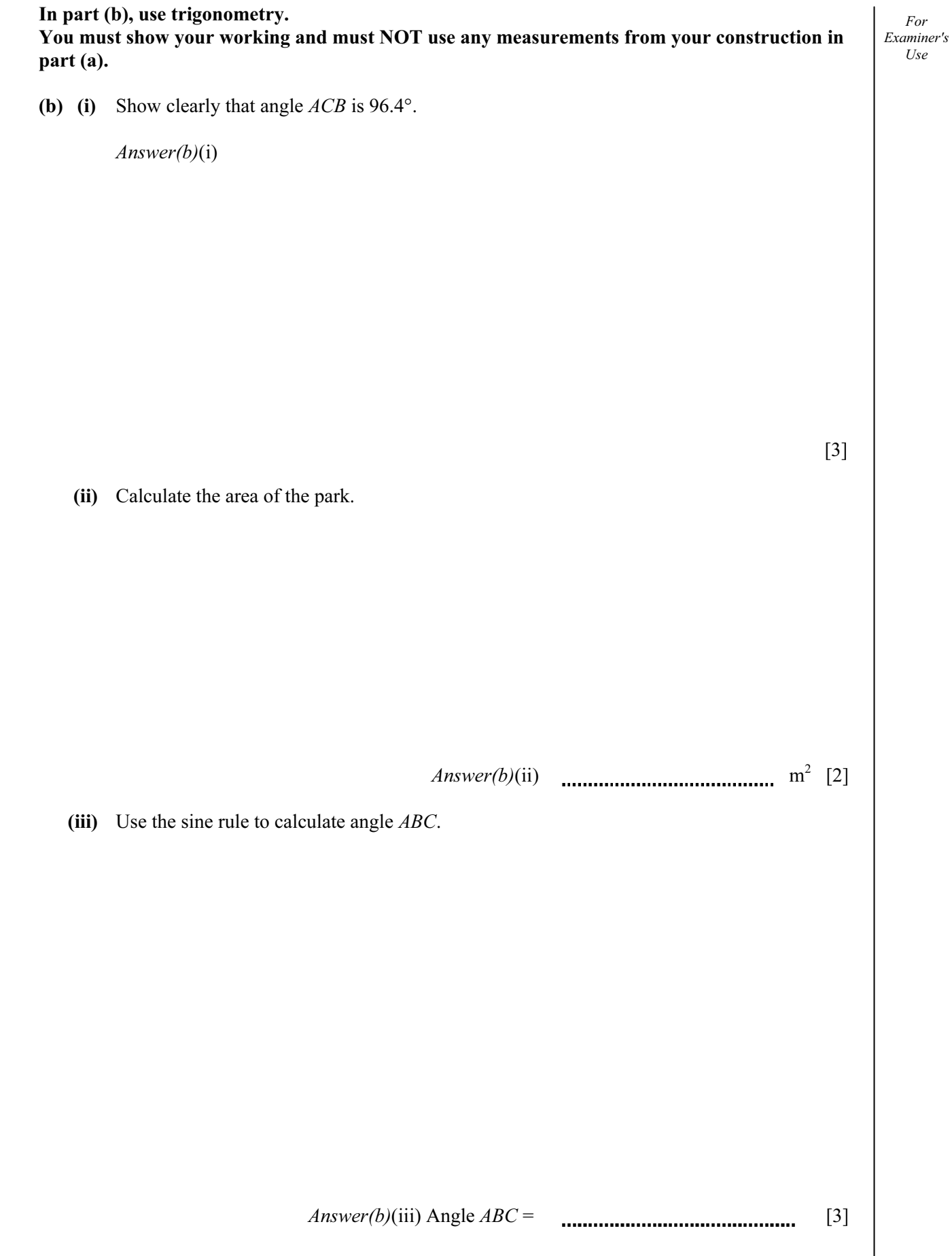

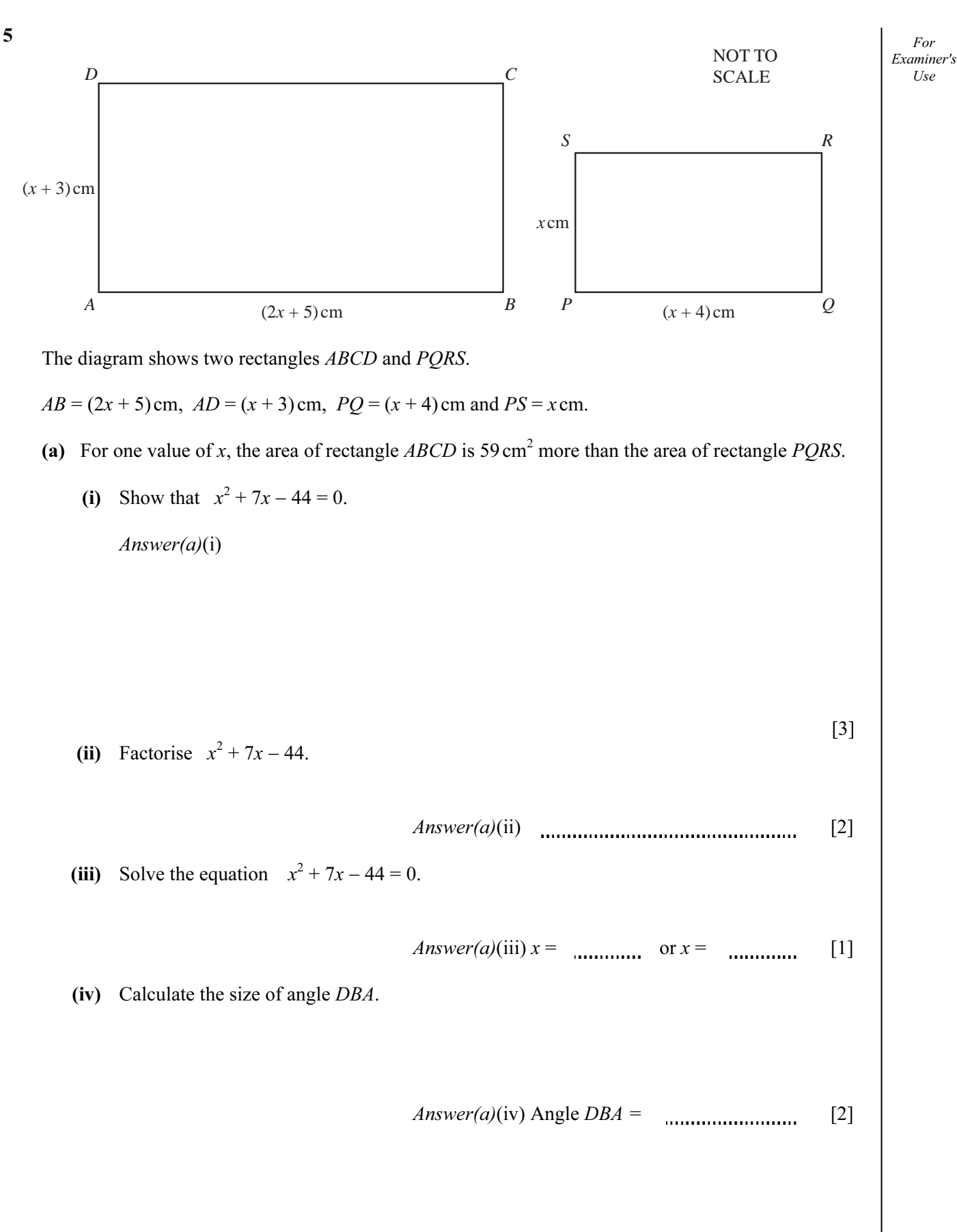

For Examiner's Use

[3]

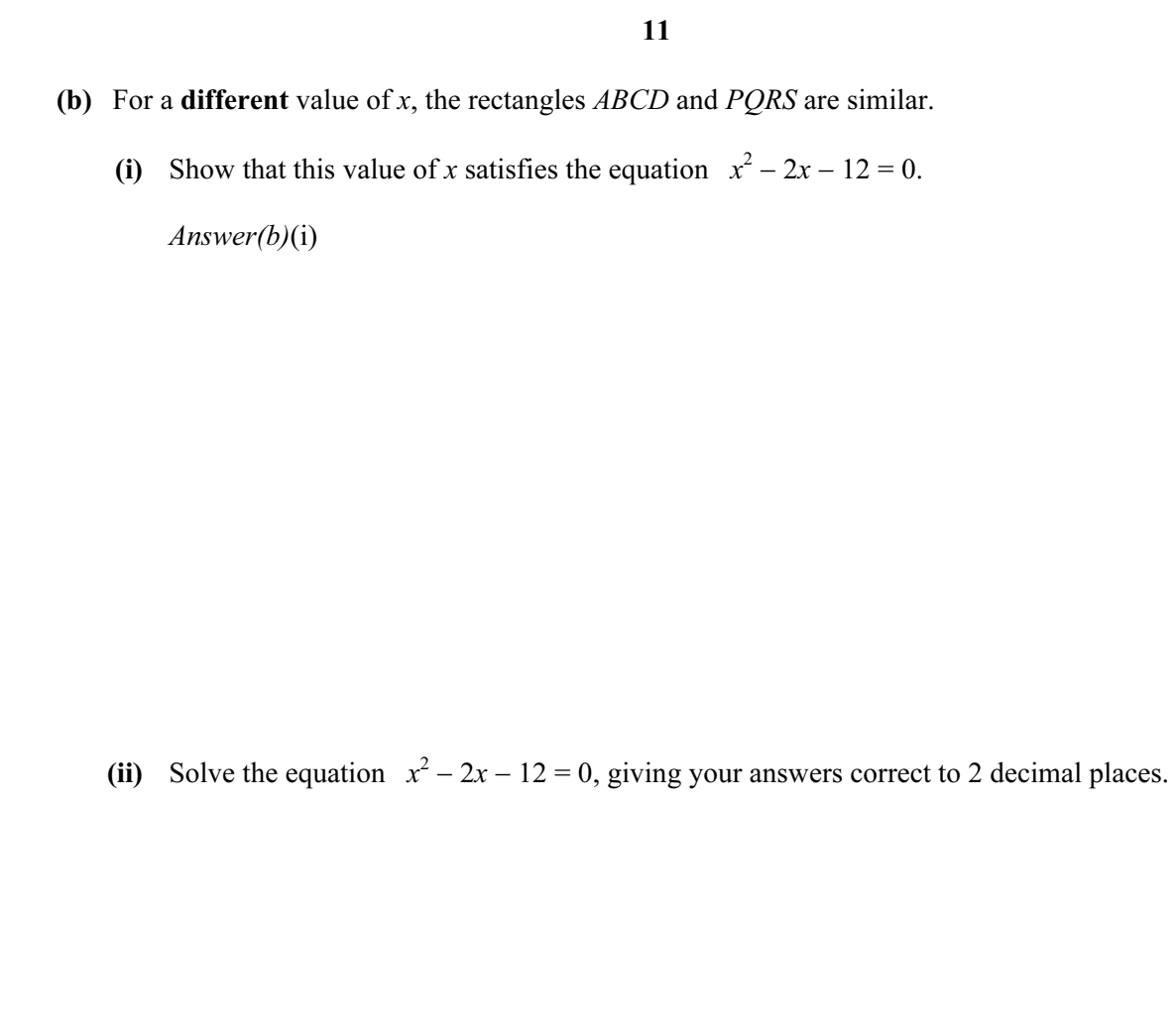

Answer(b)(ii) x = or x = [4]

(iii) Calculate the perimeter of the rectangle  $PQRS$ .

Answer(b)(iii) cm [1]

For

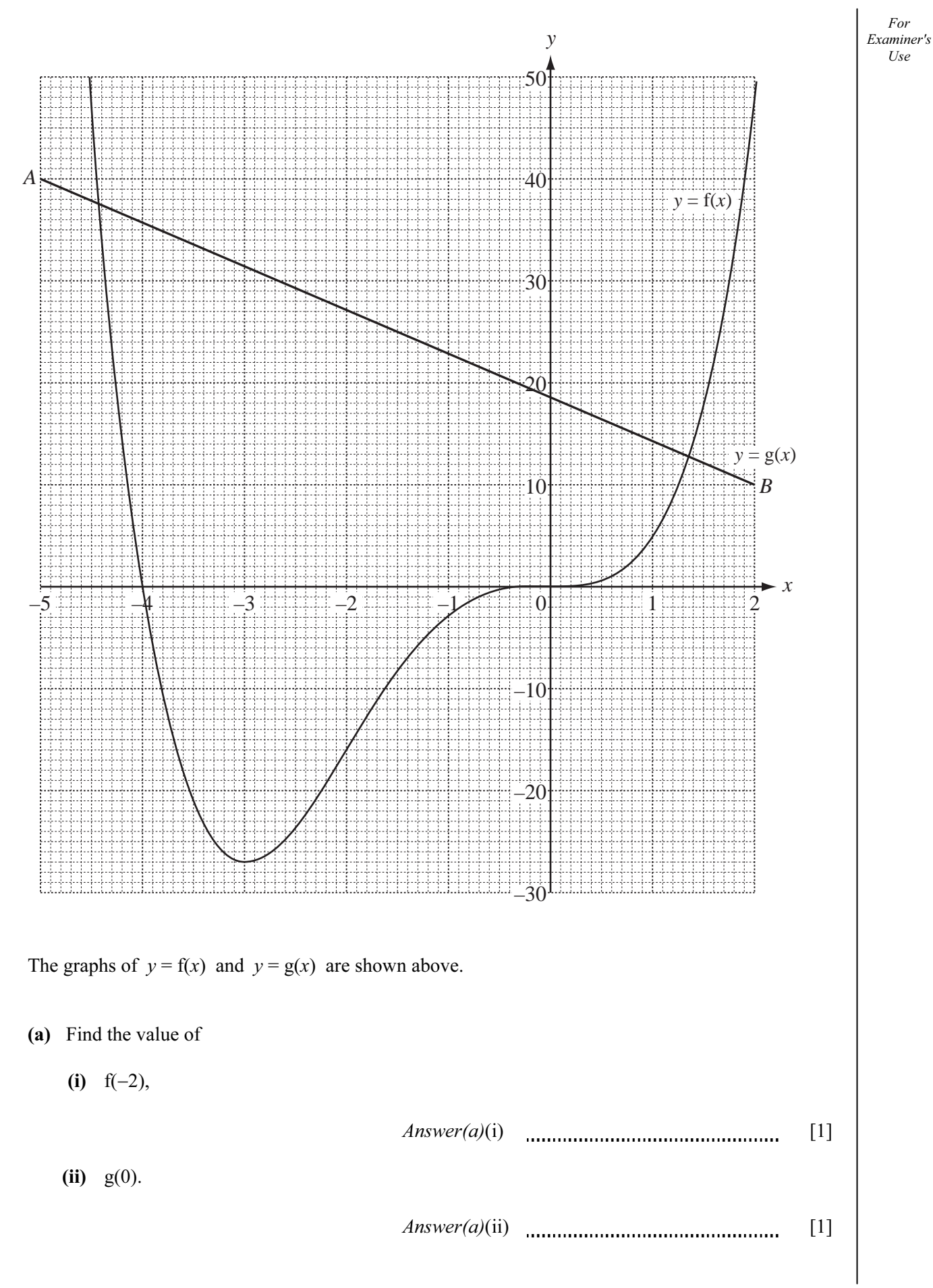

For

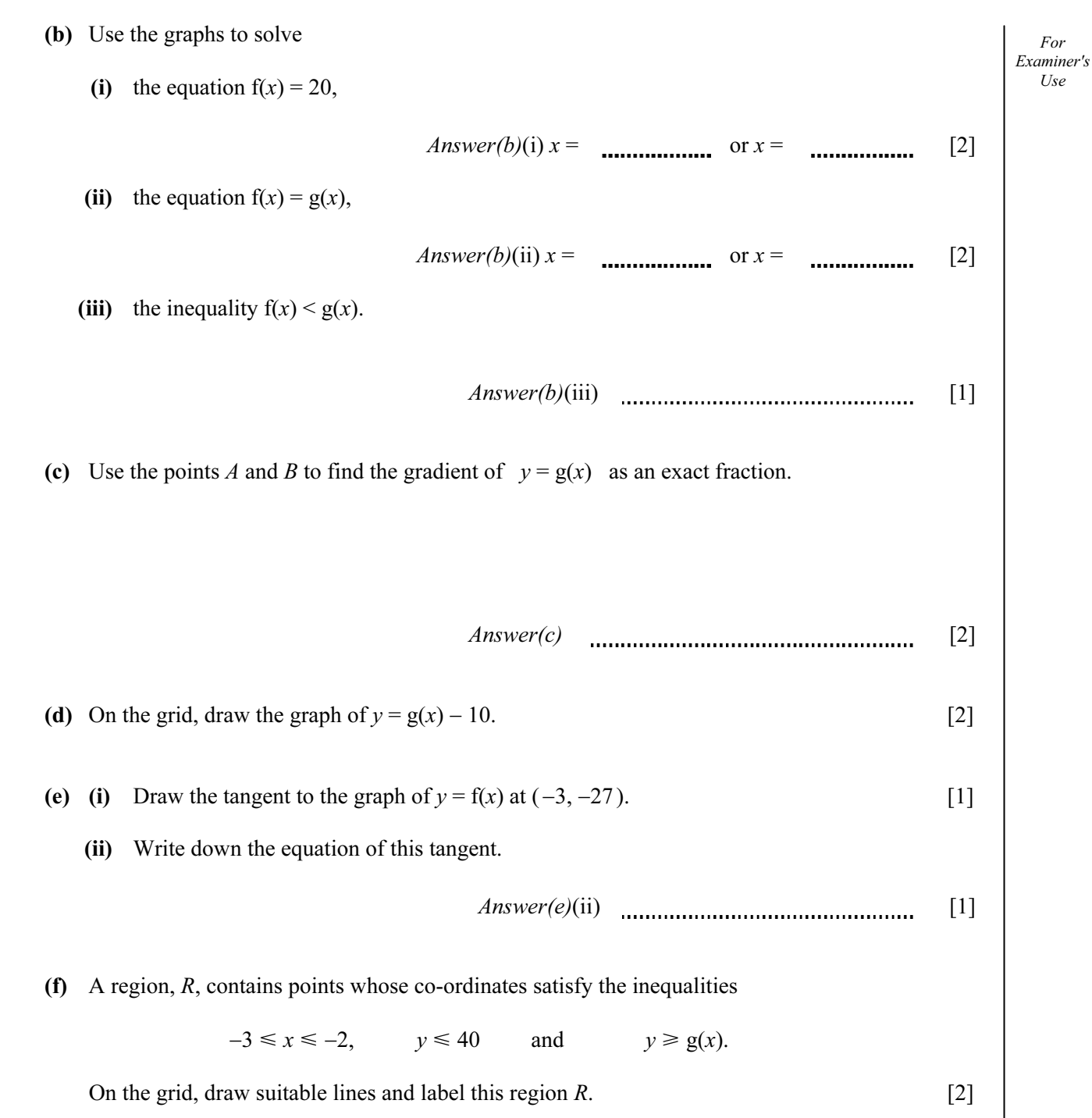

For

 $U$ se

7

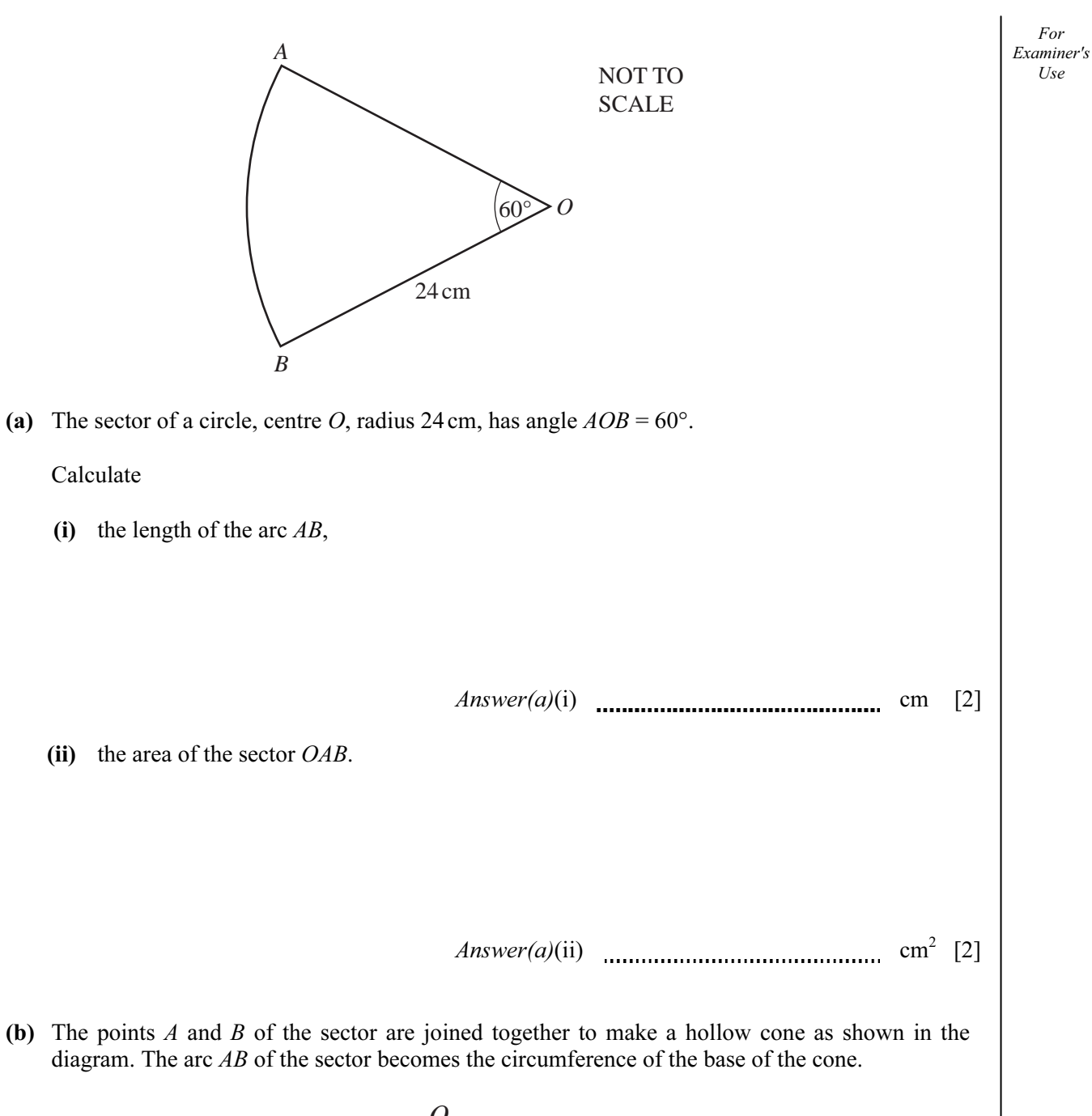

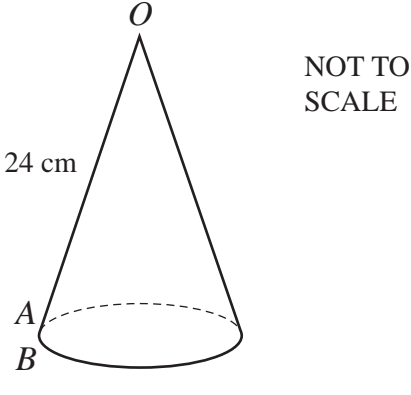

For

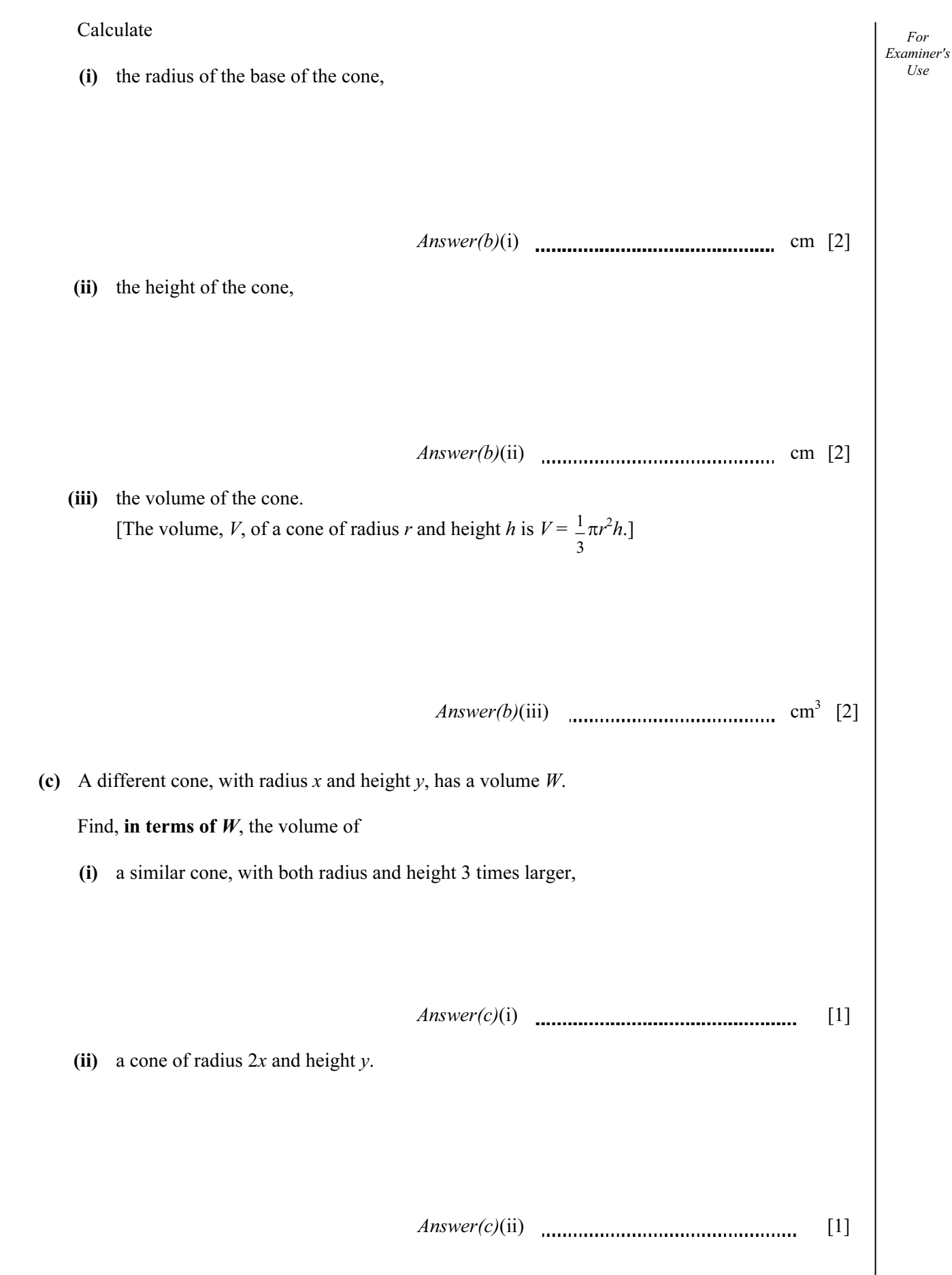

For Examiner's Use

8 Fifty students are timed when running one kilometre.

The results are shown in the table.

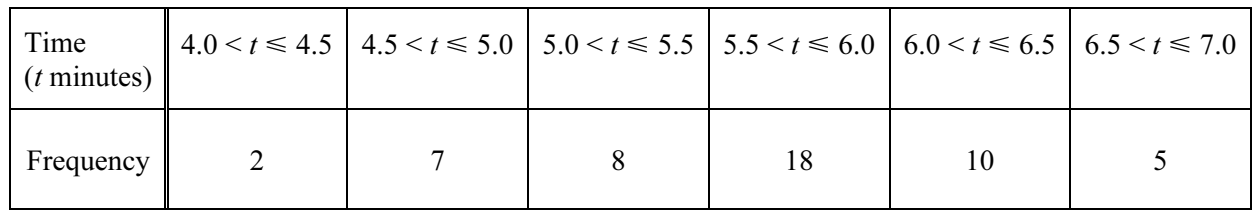

(a) Write down the modal time interval.

 $Answer(a)$  min [1]

(b) Calculate an estimate of the mean time.

 $Answer(b)$  min [4]

(c) A new frequency table is made from the results shown in the table above.

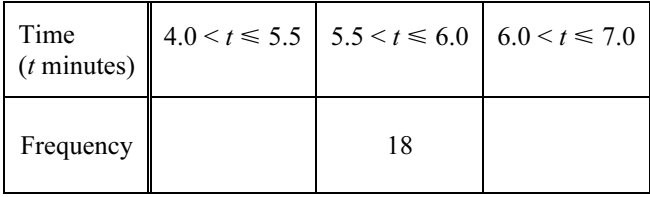

(i) Complete the table by filling in the two empty boxes. [1]

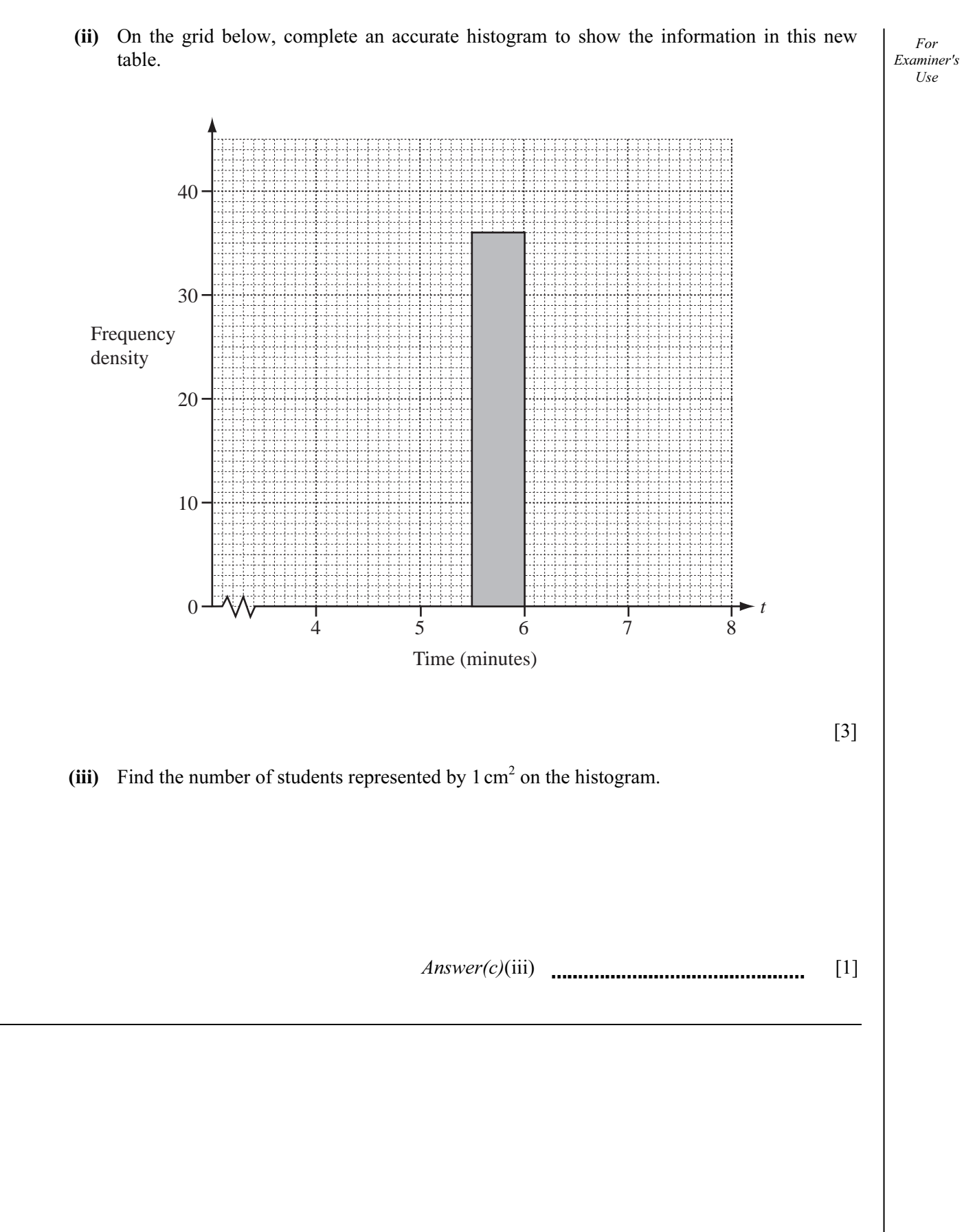

© UCLES 2009 **CELES 2009 CELES 2009 CELES 2009 CELES 2009 CELES 2009 CELES 2009 CELES 2009 CELES 2009 CELES 2009 CELES 2009 CELES 2009 CELES 2009 CELES 2009 CELES 2009 CELES 2009 CELES 2009**

For Examiner's Use

9 (a) Solve the equation 
$$
\frac{m-3}{4} + \frac{m+4}{3} = -7
$$
.  
\nAnswer(a)  $m =$  \nAnswer(a)  $m =$  \nAnswer(b)(i)   
\nAnswer(b)(i) \nAnswer(b)(i) \nAnswer(b)(i) \nAnswer(b)(ii) \nAnswer(b)(ii) \nAnswer(b)(ii) \nAnswer(b)(ii) \n [1]

For Examiner's Use

(iii) Solve the equation 
$$
\frac{3}{x-1} - \frac{2}{x+3} = \frac{1}{x}
$$
.

Answer(b)(iii) x = [3]

$$
p = \frac{t}{q-1}
$$

Find  $q$  in terms of  $p$  and  $t$ .

Answer(c)  $q =$  [3]

For Examiner's Use

10

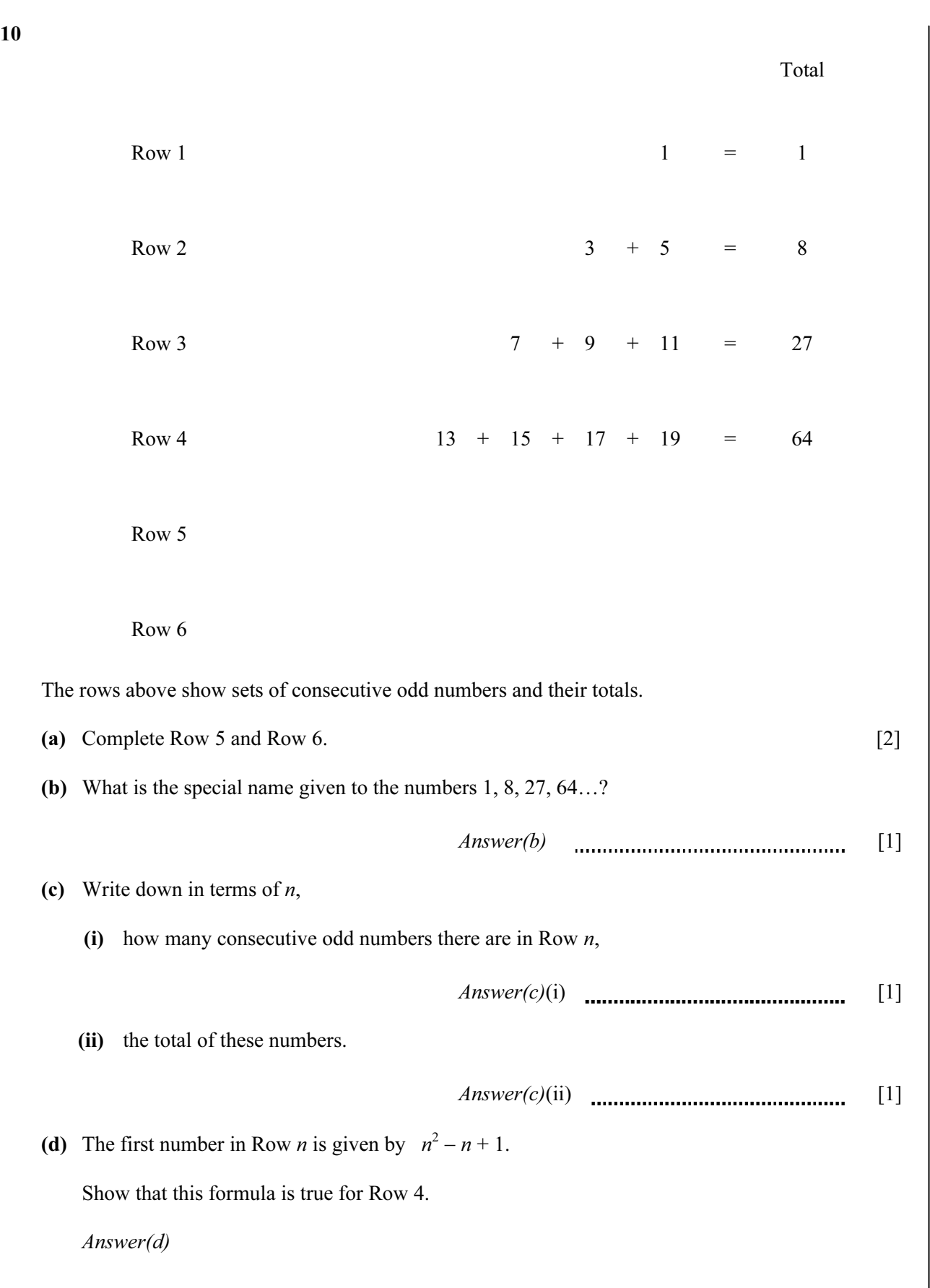

[1]

For Examiner's  $U$ se

(e) The total of Row 3 is 27. This can be calculated by  $(3 \times 7) + 2 + 4$ . The total of Row 4 is 64. This can be calculated by  $(4 \times 13) + 2 + 4 + 6$ . The total of Row 7 is 343. Show how this can be calculated in the same way. Answer(e)

[1]

(f) The total of the first *n* even numbers is  $n(n + 1)$ . Write down a formula for the total of the first  $(n - 1)$  even numbers.

 $Answer(f)$  [1]

(g) Use the results of parts (d), (e) and (f) to show clearly that the total of the numbers in Row  $n$ gives your answer to part (c)(ii).

Answer(g)

[2]

# 22

## BLANK PAGE

# 23

### BLANK PAGE

#### BLANK PAGE

Permission to reproduce items where third-party owned material protected by copyright is included has been sought and cleared where possible. Every reasonable effort has been made by the publisher (UCLES) to trace copyright holders, but if any items requiring clearance have unwittingly been included, the publisher will be pleased to make amends at the earliest possible opportunity.

University of Cambridge International Examinations is part of the Cambridge Assessment Group. Cambridge Assessment is the brand name of University of Cambridge Local Examinations Syndicate (UCLES), which is itself a department of the University of Cambridge.